## オンライン研修についての Q&A

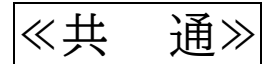

Q:事業所内で共有しているメールアドレスを使ってもいいですか?

- A:共有アドレスの使用は可能です。ただし、同一事業所から複数名が同じ研修に参加する場合は、 受講者毎にそれぞれ異なるメールアドレスを使用してください。
- Q:個人用のスマートフォンでの受講は可能ですか?
- A:受講にあたっては、長時間安定した通信状況下で受講していただくため、動画再生と音声出力が でき、カメラ・マイクを備えたパソコンとしています。

≪e ラーニング視聴について≫

Q:事業所のパソコンで受講は可能ですか?

A:個人毎のID・パスワード入力で、どのパソコンからも受講可能です。

Q:動画をもう一度確認したい部分がありますが、視聴は 1 回のみですか?

- A:視聴期間内であれば、視聴中に停止・再開ができ、また、繰返し視聴もできます。なお、動画の 視聴後、ドリルに回答し、終わると『eラーニング受講完了』となります。時間の余裕をもって 視聴受講してください。
- Q:Zoom 演習日当日も演習開始前まで視聴は可能ですか?
- A:視聴期間の最終日23:59 で視聴が完了します。(視聴途中でも継続出来ません。)講義時間を確 認し、時間に余裕をもって視聴をして下さい。 なお、視聴受講(ドリルまで完了)が完了しない場合は、以降の研修は受講できません。

## ≪Zoom 演習について≫

Q:Zoom の接続がうまく出来るか心配です。

- A:受講決定後に送付する、オンライン受講マニュアルをご確認ください。また、事前に接続テス トを実施します。
- Q:休憩や昼休みは退出することが出来ますか?
- A:入室後はその日の研修終了まで退出しないよう、お願いします。(カメラとマイクのオフは可)

Q:研修途中にパソコンの不具合や接続環境が悪くなった場合は、どうしたらいいですか。

A:研修中はいつでも連絡が取れるようにお手元に携帯電話等をご準備ください。 事務局からご連絡いたします。

Q:Zoom 演習の事前作業(登録)時のアドレスと違うパソコンからの受講は可能ですか? A:受講可能です。登録完了メールを受講用PCへ転送し、ミーティングに参加してください。 ※Zoom 演習事前作業(登録)については、受講決定後にオンライン受講マニュアルを送付します。